## **Using Simulation Programs in the SansGUI® Run-Time Environment**

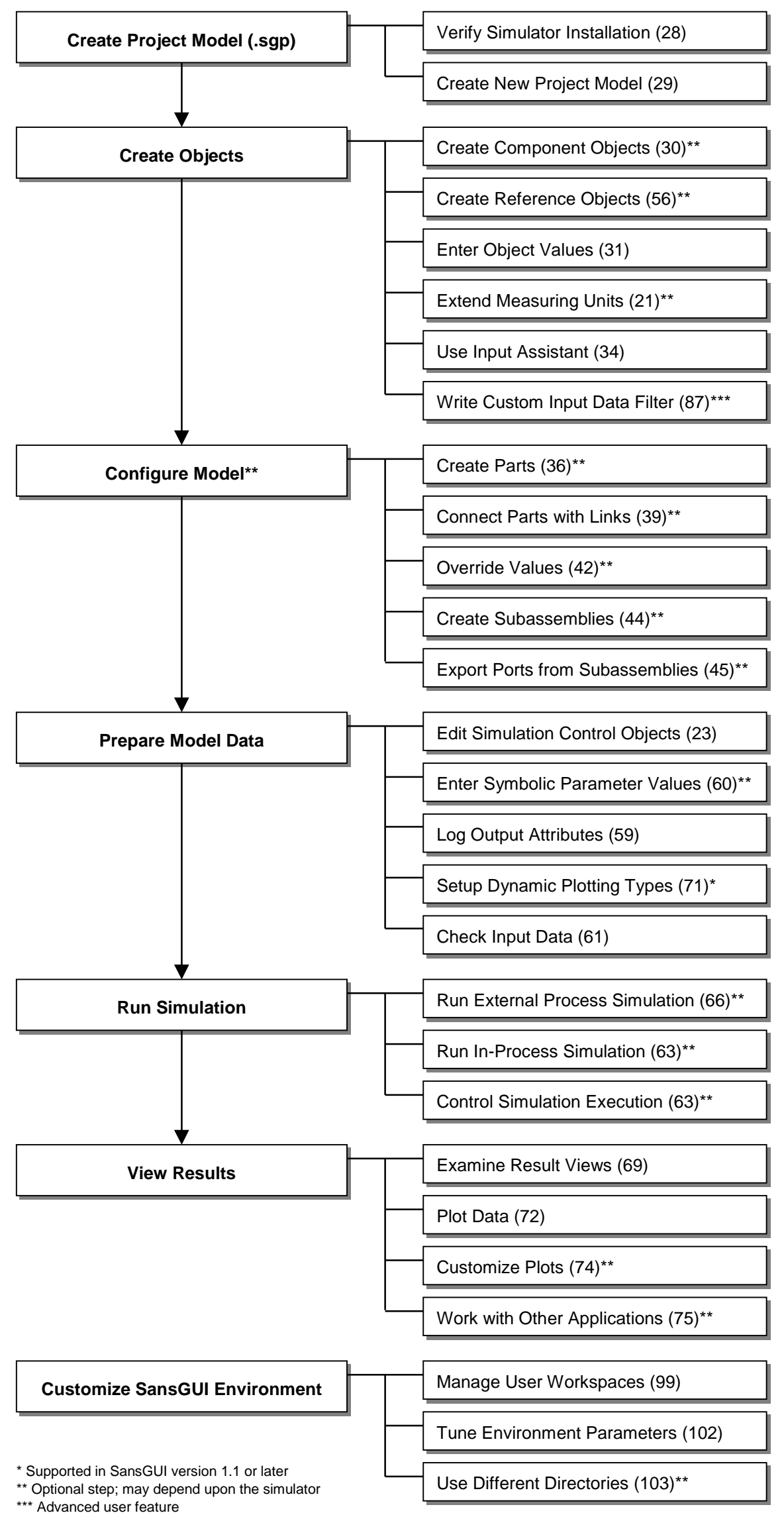

(*n*) Page number *n* in the SansGUI User's Guide